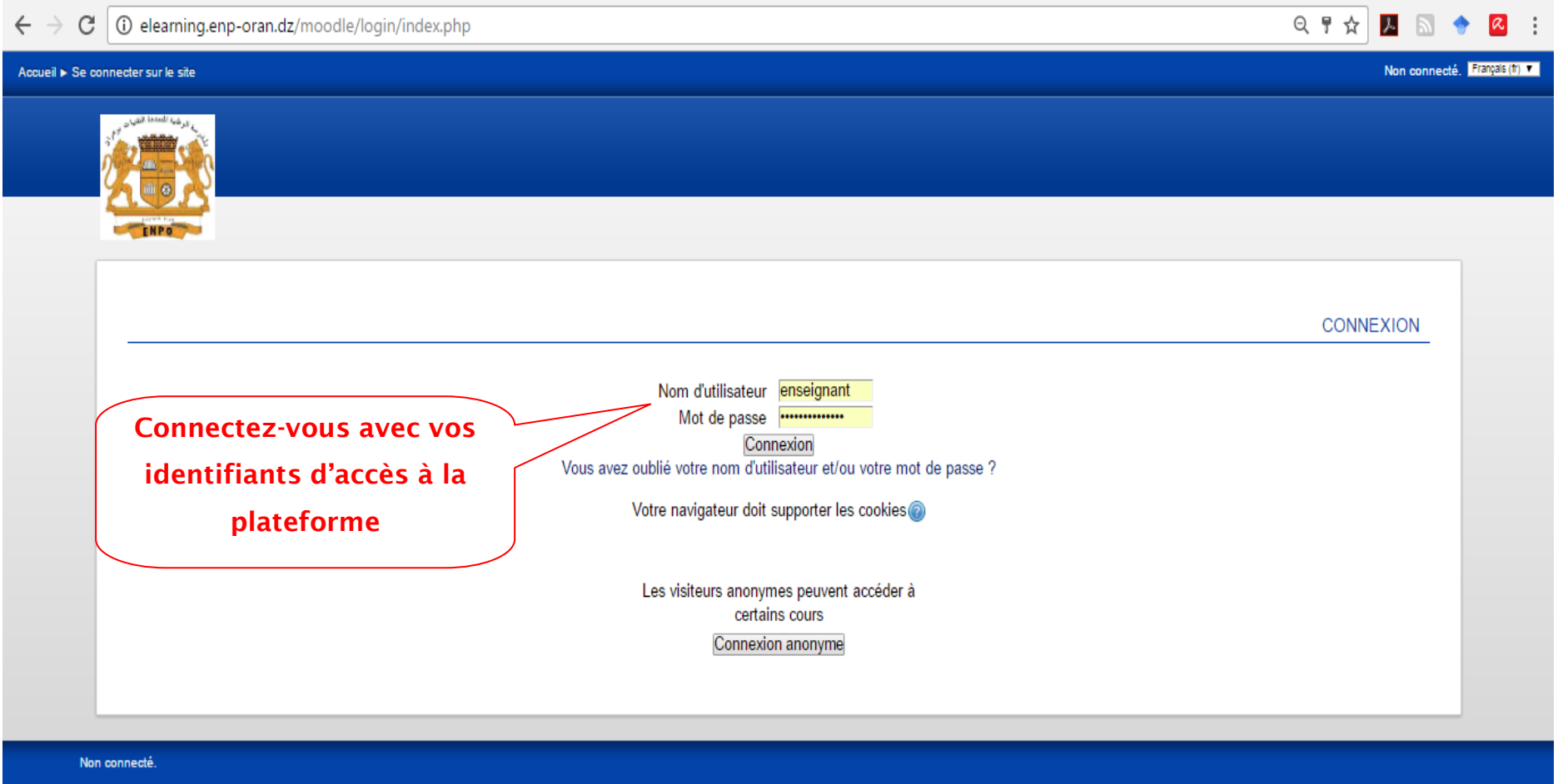

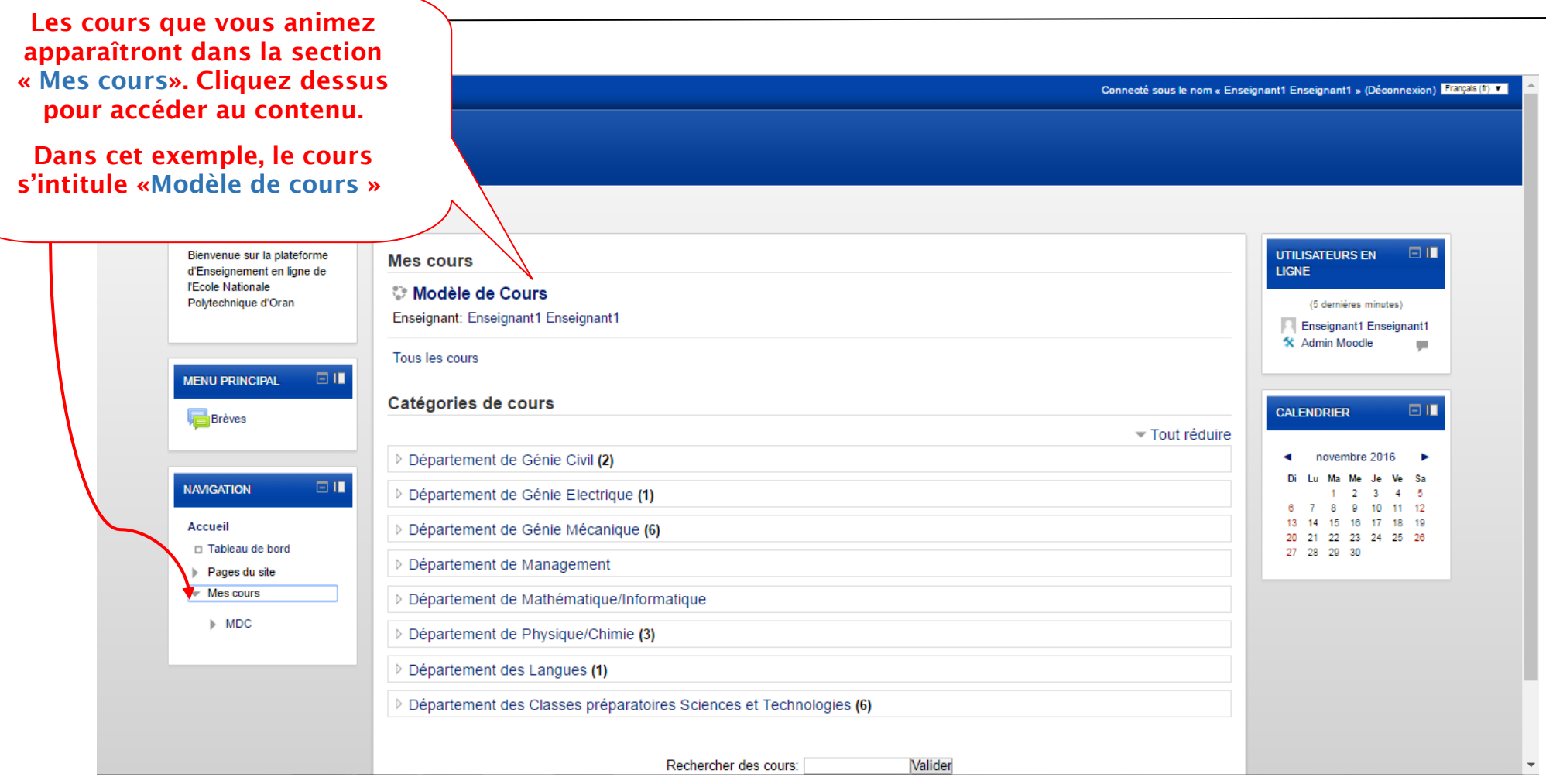

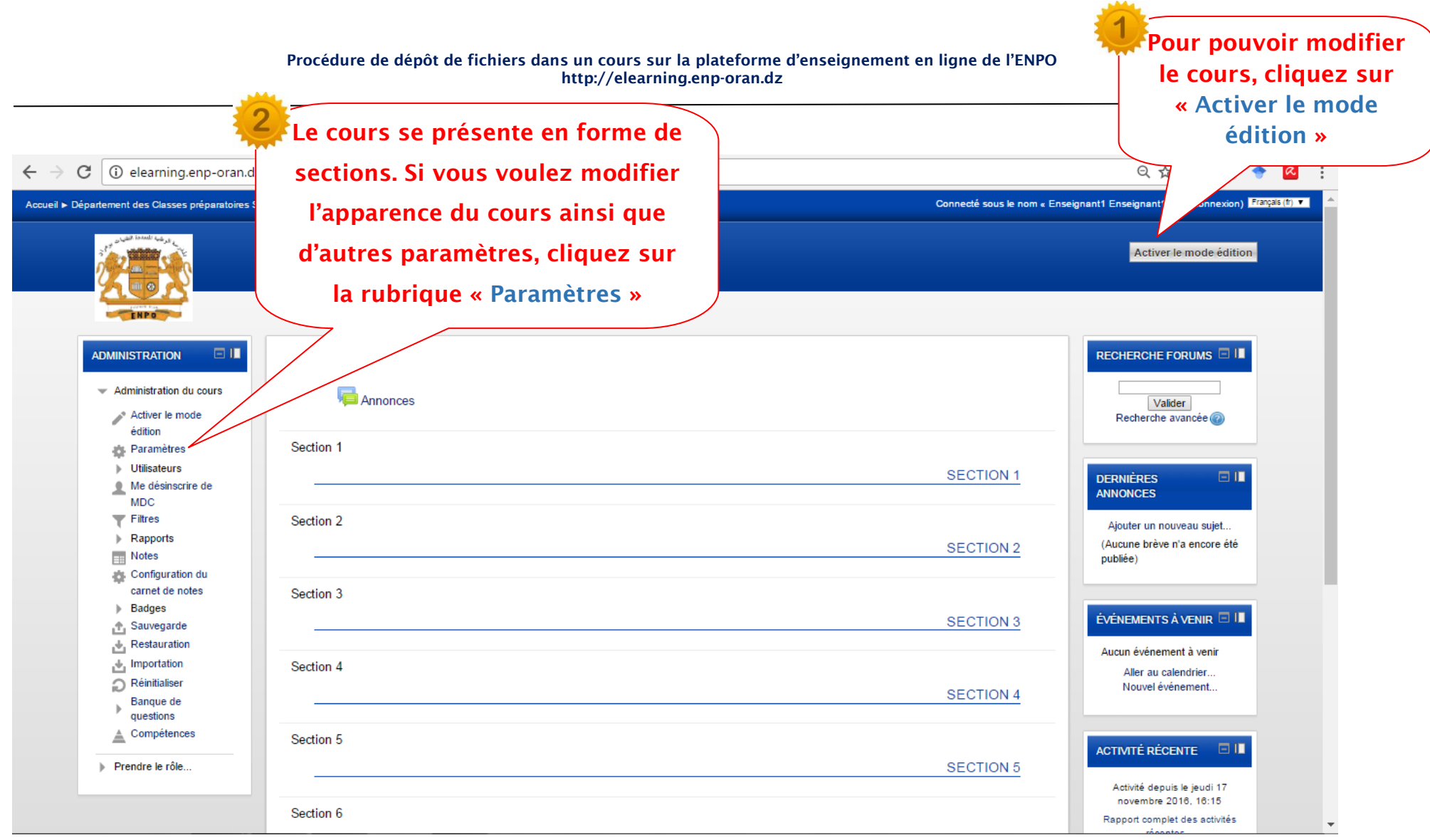

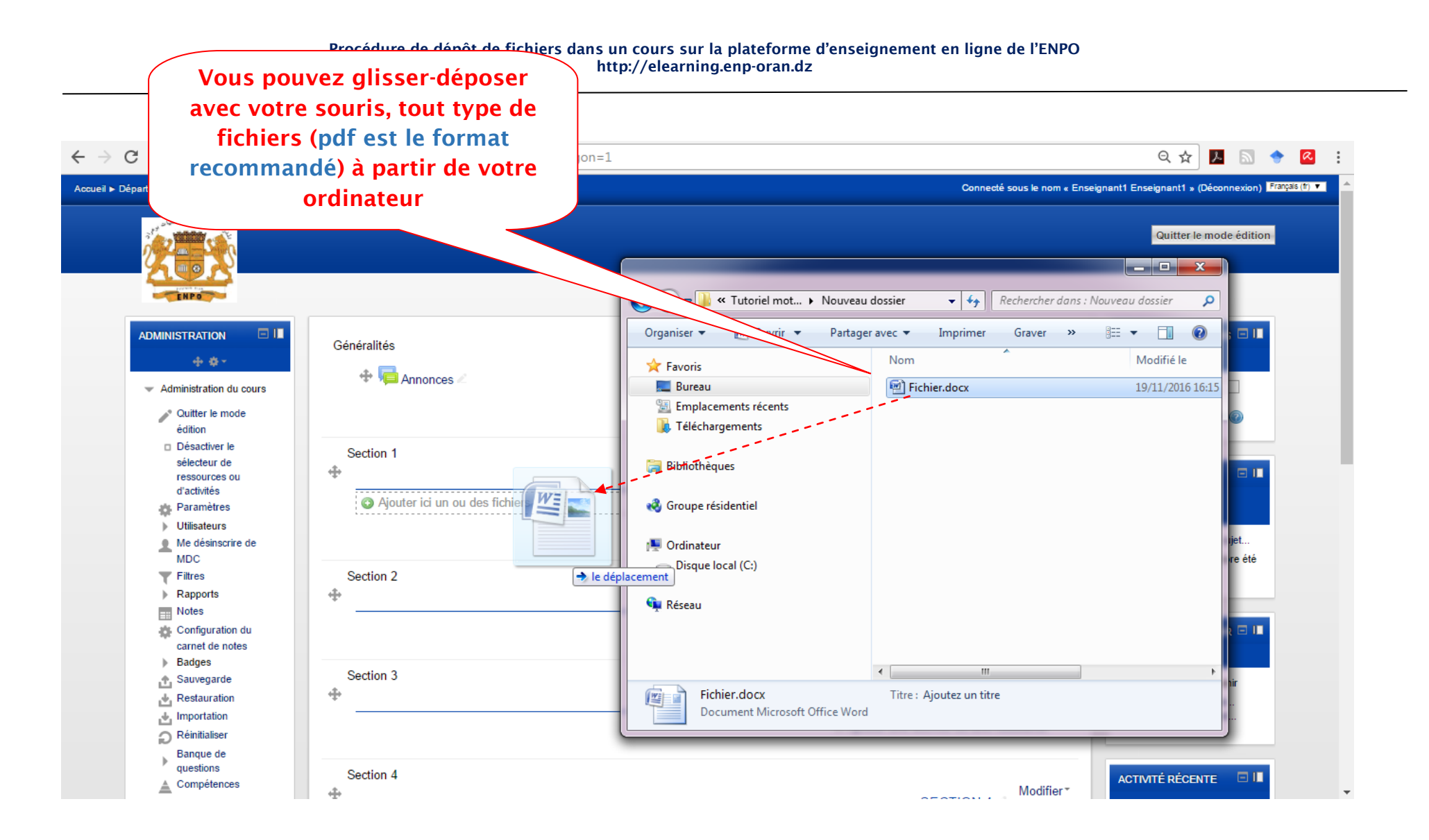

**Attention, la taille des fichiers déposés ne doit pas dépasser 50 Mo. Pour les vidéos, privilégier des liens sur Internet au lieu de déposer la vidéo complète sur la plateforme.**

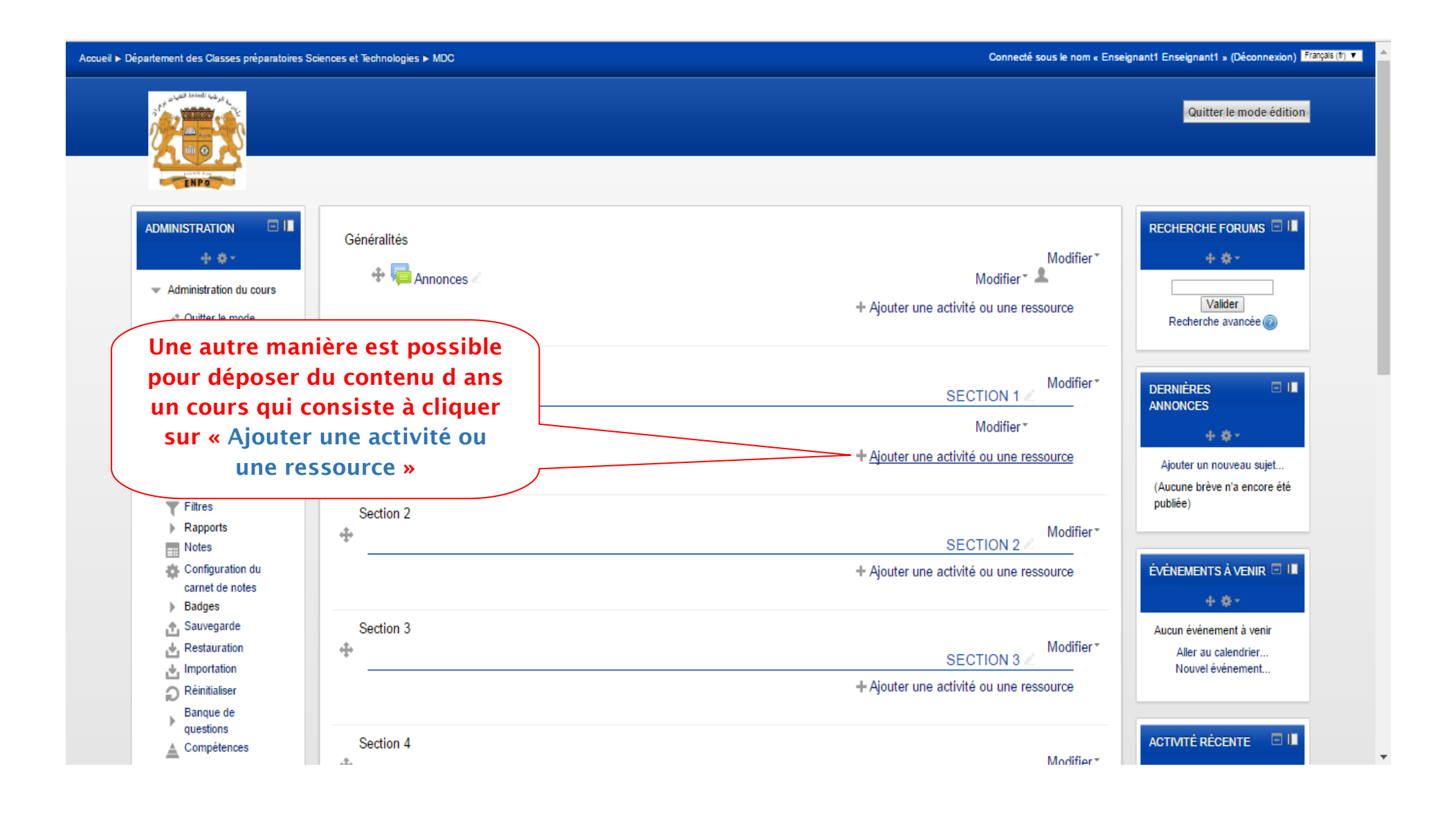

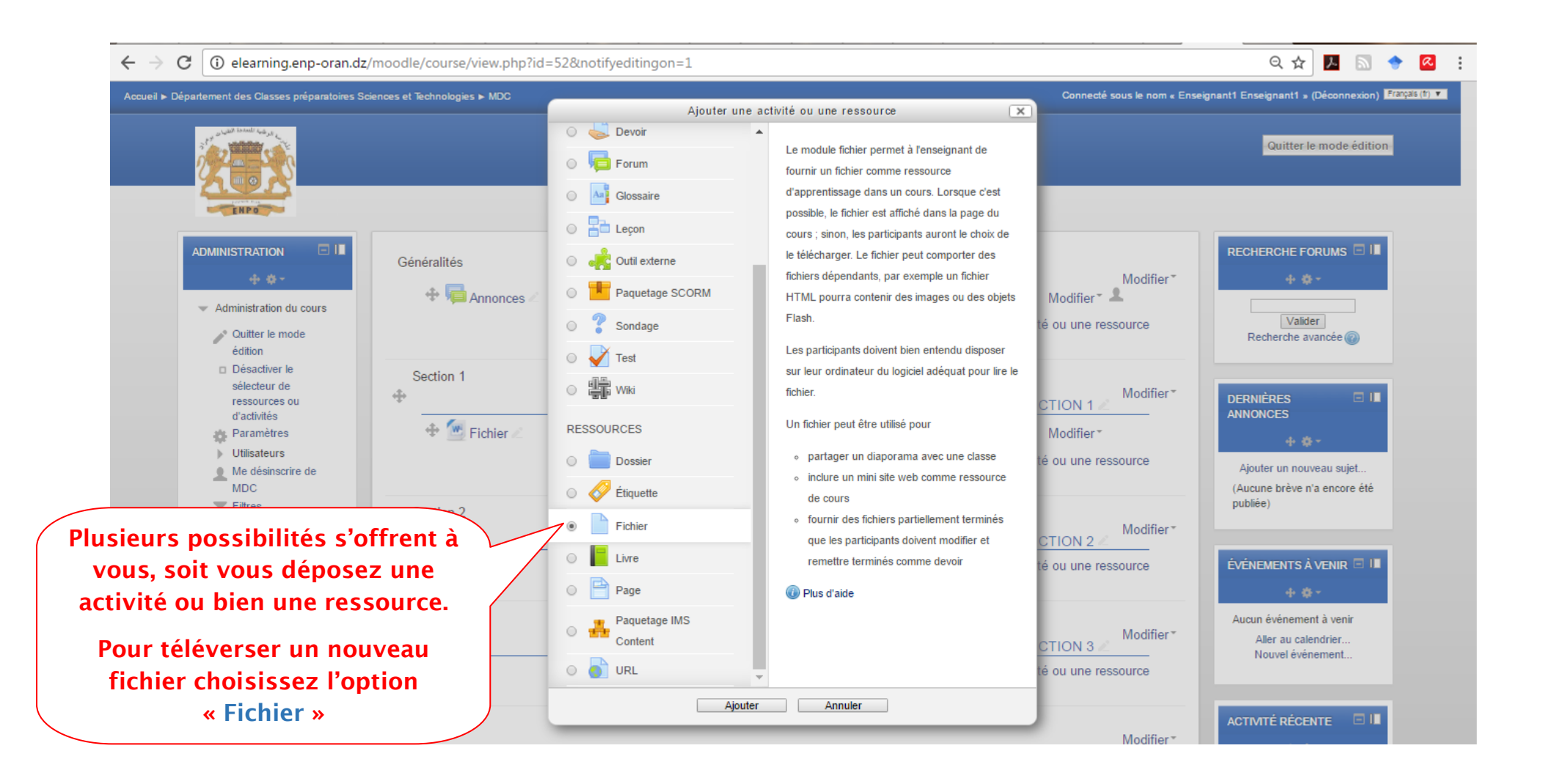

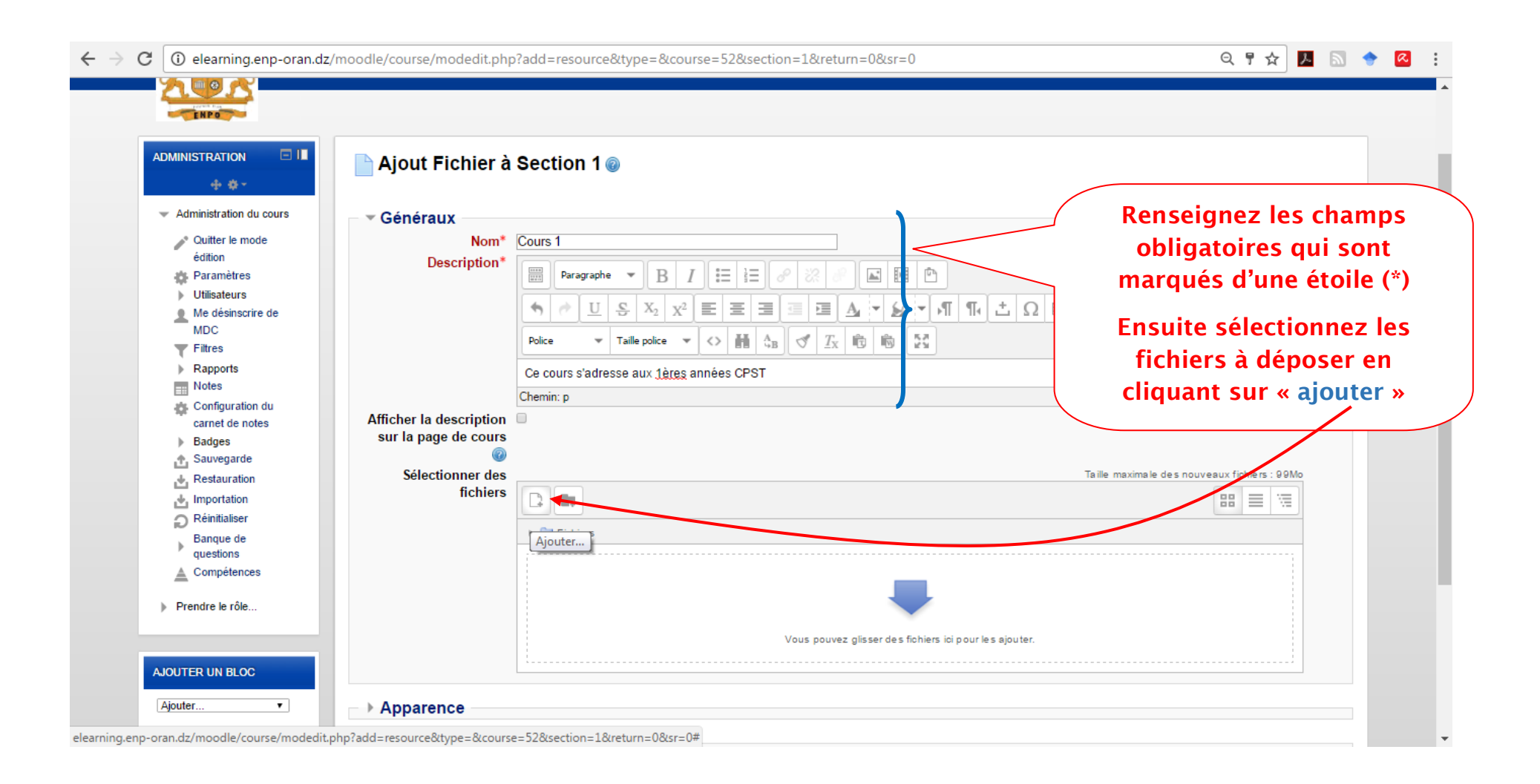

-

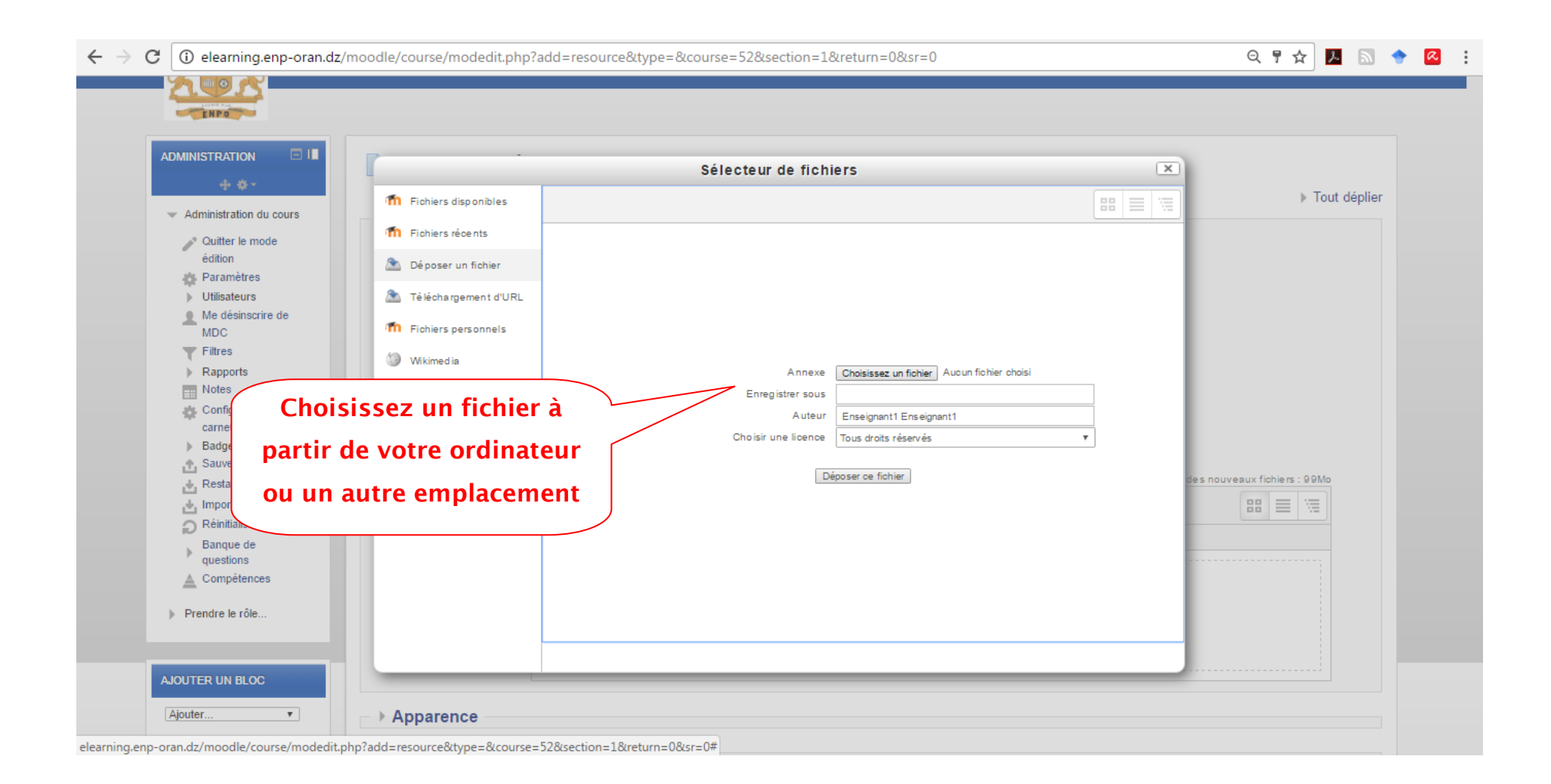

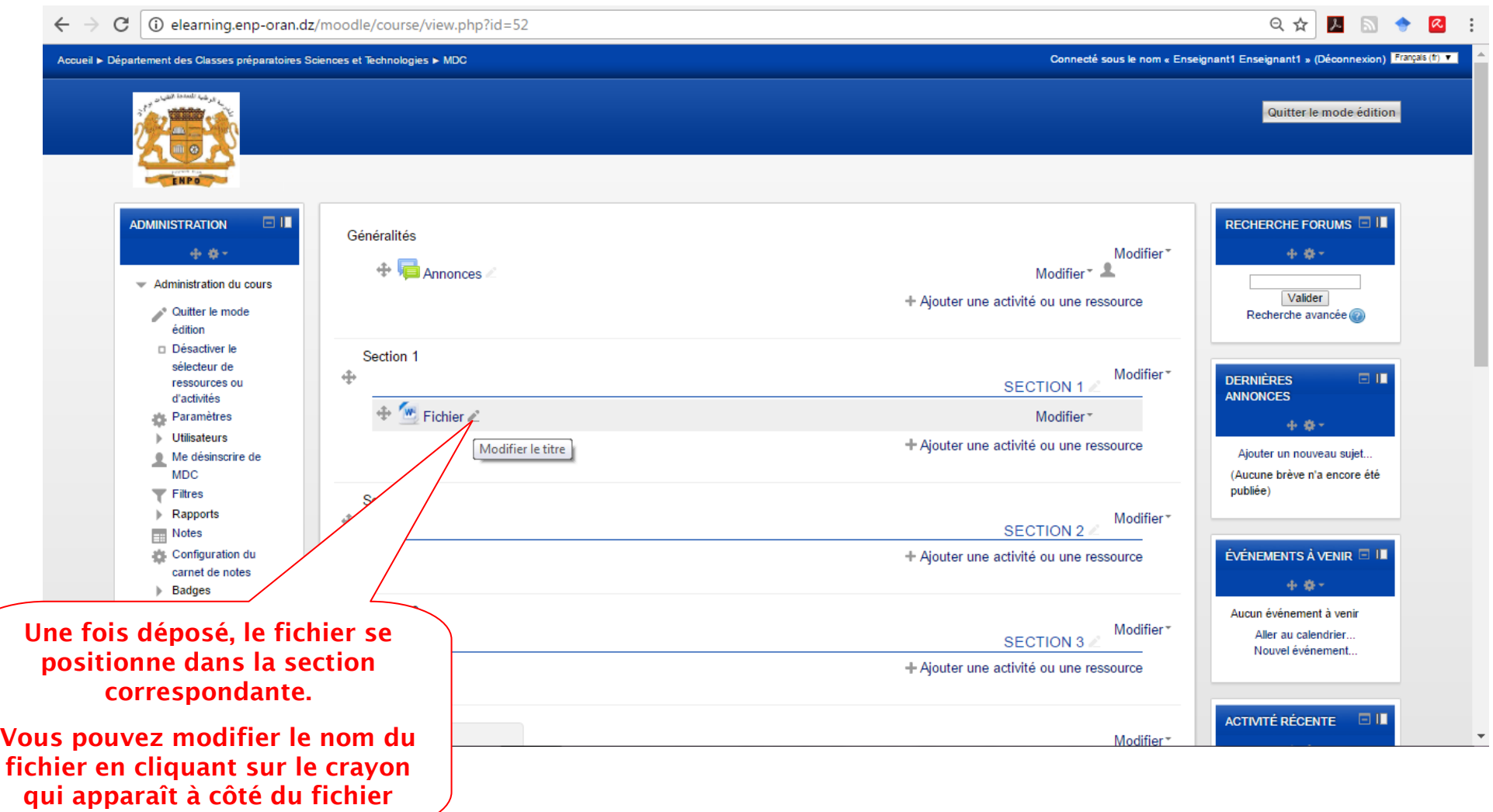

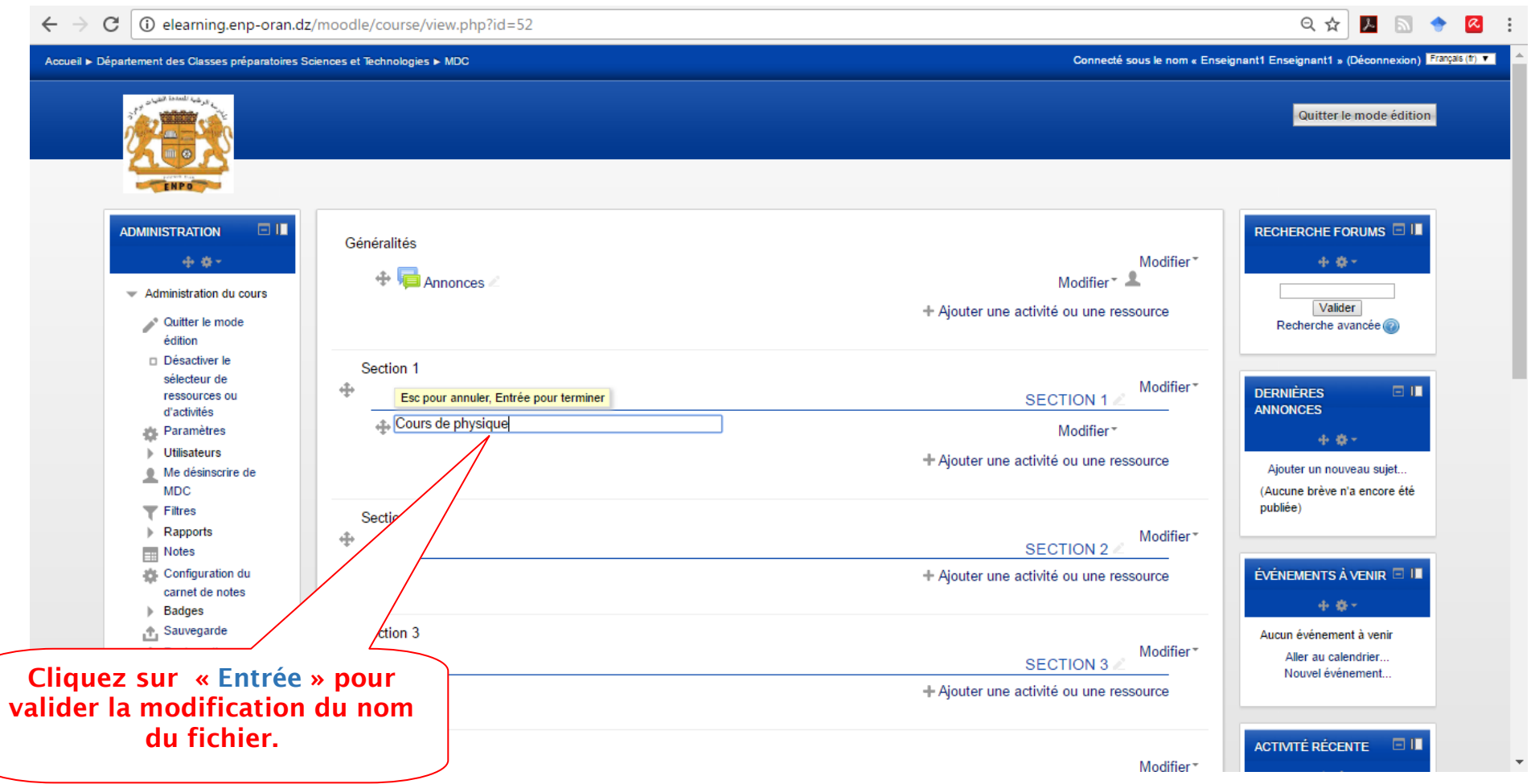